## CECS 2200-20-p1c2

· Primer ejemplo de código C++.

Notepad++ y compilador MinGW para usar en su PC-Windows.

Este es un ejemplo de un codigo fuente en C++, escribe en pantalla Hola amigos: <numero> donde numero es un numero que el usuario ha entrado en pantalla.

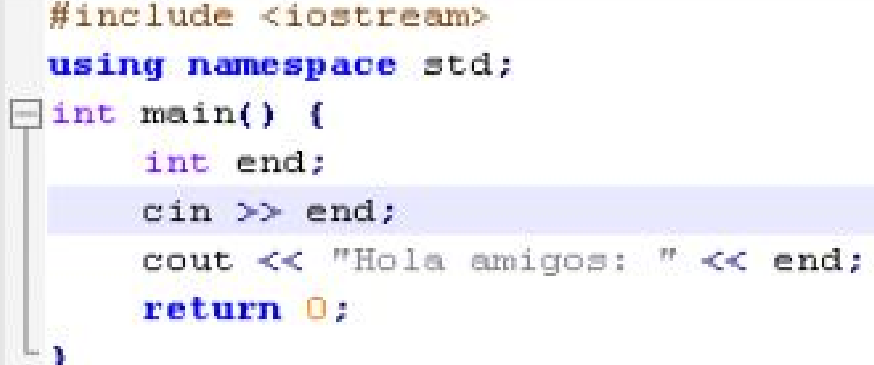

El siguiente ejemplo es otro programa que calcula el bataje de un jugador:

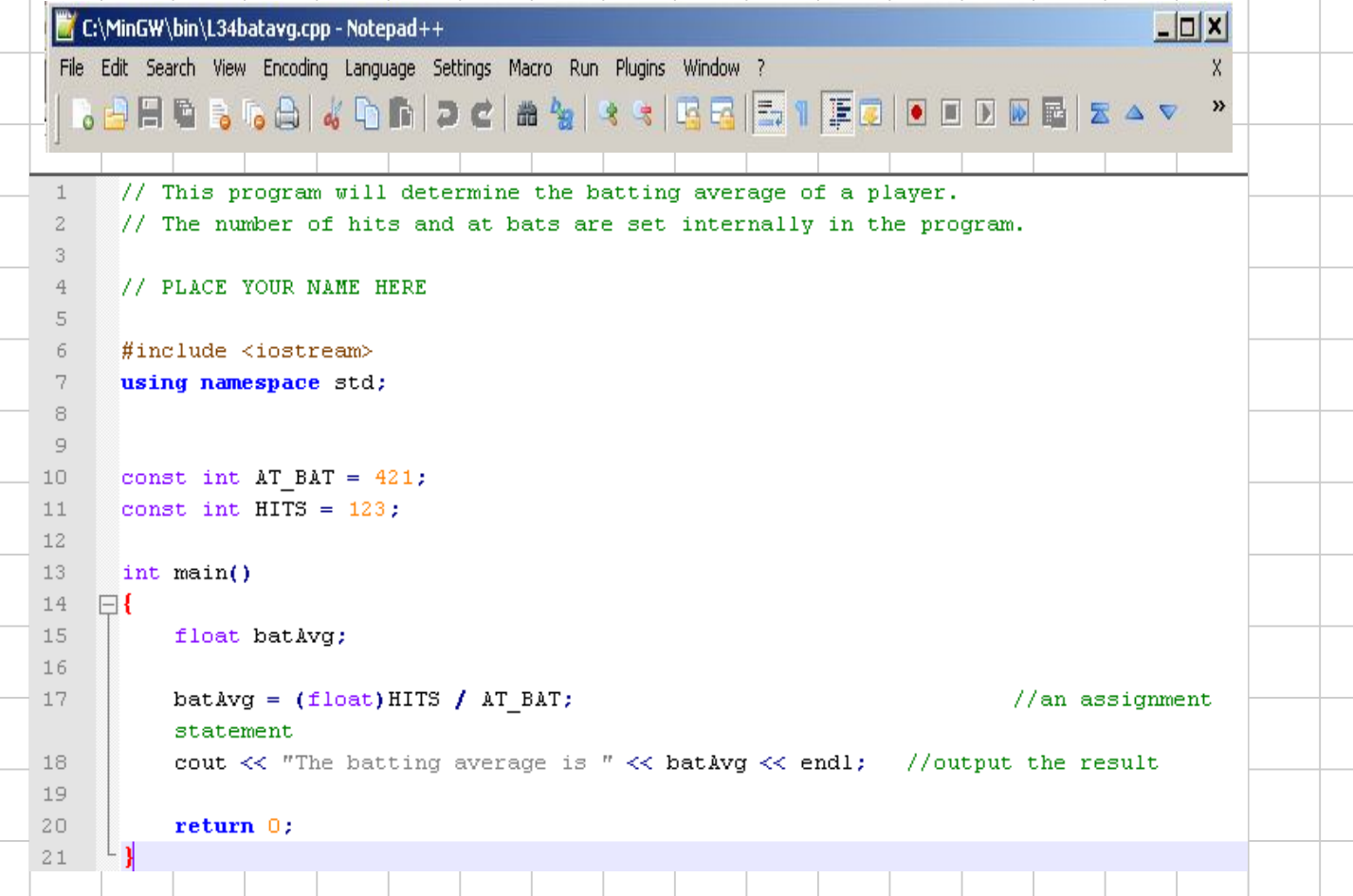

En su USB hay un directorio/folder llamado D:\NotepadPP\ Denle doble click al fichero: Notepad++ tal y como se ve en la figura siguiente:

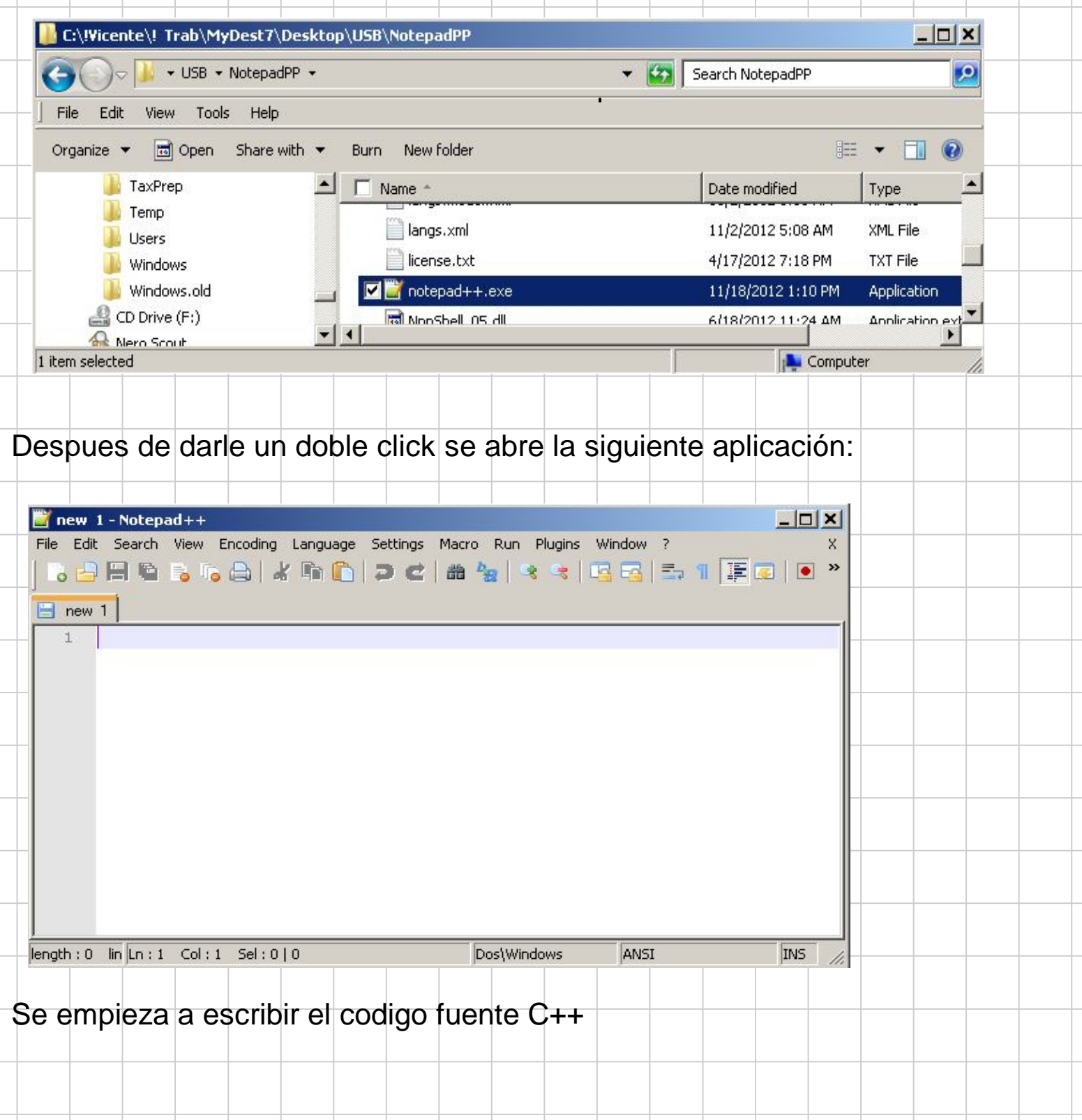

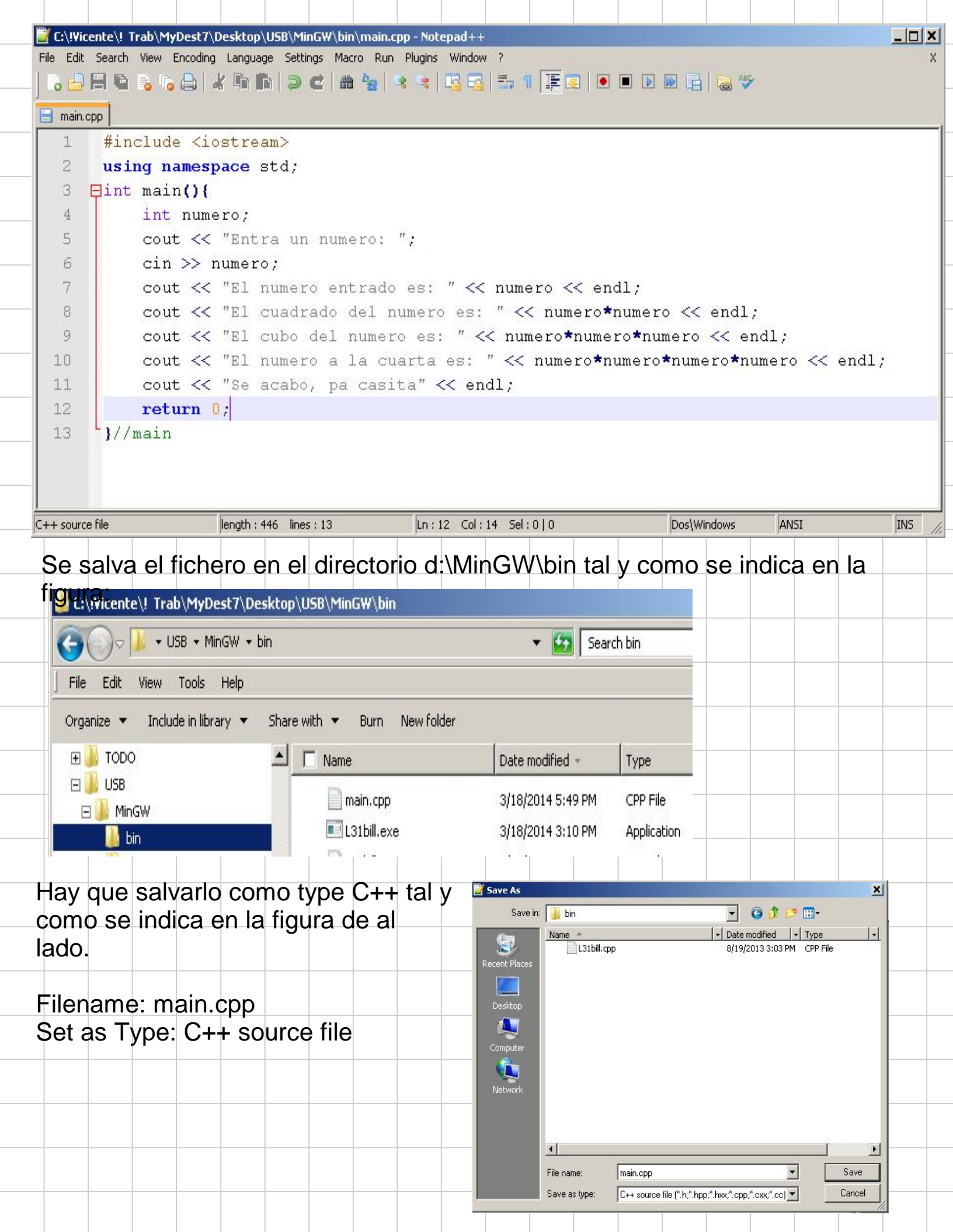

Para verificar que el programa funciona, hay que hacer dos pasos:

- Compilar el código.
- Ejecutar el código.

Para compilar el código se abre una ventana de comando tal y como se indica en la figura siguiente:

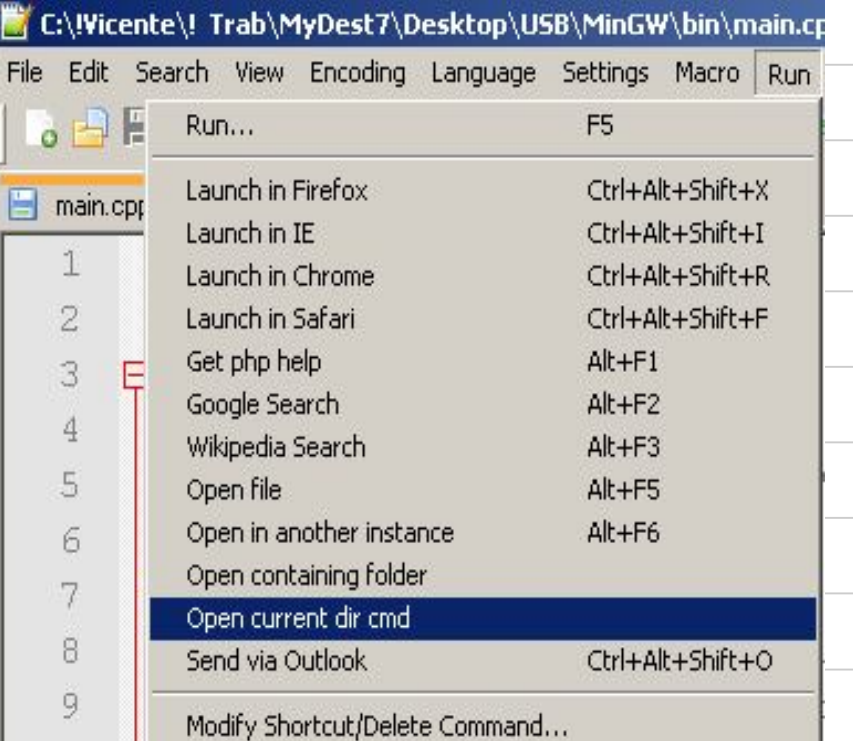

## SEGUIREMOS EN LA SIGUIENTE CLASE